# **email galera bet**

- 1. email galera bet
- 2. email galera bet :www betmais 365
- 3. email galera bet :bet365 baixar para android

## **email galera bet**

Resumo:

**email galera bet : Inscreva-se em condlight.com.br e entre no cassino da sorte! Receba um bônus de boas-vindas e experimente a emoção dos jogos!**  contente:

### **Como sacar dinheiro no galera.bet?**

Muitas pessoas estão procurando formas de sacar suas ganhâncias no {w}, um dos sites de apostas esportivas mais populares no Brasil. Neste artigo, vamos lhe mostrar como fazer isso de forma fácil e segura.

### **Passo 1: Faça login em email galera bet email galera bet conta**

Para começar, você precisa entrar em email galera bet email galera bet conta no galera.bet usando seu nome de usuário e senha.

### **Passo 2: Aceda à secção de retirada**

Após efetuar o login, navegue até à secção "Retirada" ou "Sacar" no site, geralmente localizada no menu principal ou no seu perfil de usuário.

### **Passo 3: Escolha o método de retirada**

Agora, é hora de escolher o método de retirada que melhor lhe convier. As opções disponíveis podem incluir transferência bancária, carteira eletrônica ou billetera eletrônica. Cada método pode ter seus próprios prazos e taxas associadas, então escolha o que for mais adequado para si.

### **Passo 4: Insira o valor de retirada**

Depois de escolher o método de retirada, insira o valor que deseja sacar. Certifique-se de que o valor não exceda o seu saldo disponível no site.

### **Passo 5: Verifique os detalhes e conclua a retirada**

Por fim, verifique se todos os detalhes estão corretos e clique em email galera bet "Retirar" ou "Sacar". Em seguida, você receberá uma confirmação da retirada e um prazo para receber o dinheiro, dependendo do método escolhido.

### **Conclusão**

```less ``` Retirar suas ganhâncias no galera.bet é um processo simples e direto, desde que você siga as etapas acima. Lembre-se de sempre verificar as taxas e prazos associados a cada método de retirada antes de tomar uma decisão. Boa sorte e aproveite suas ganhâncias!

[slot park](https://www.dimen.com.br/slot-park-2024-06-22-id-45162.pdf)

## **Galera, Aprenda a Fazer um "Saque" Pix com Essse Guia Passo a Passo**

No Brasil, o **PIX** está cada vez mais presente na nossa rotina financeira. Com ele, é possível realizar pagamentos e transferências de forma rápida e segura. Mas o que acontece quando precisamos **sacar dinheiro** usando esse método? Nesse artigo, você descobrirá como fazer um "saque" Pix da maneira mais fácil e rápida possível!

### **Antes de começar: o que é o PIX?**

PIX é um sistema de pagamento instantâneo brasileiro, criado pela [BCB](https://www.bcb.gov.br/) (Banco Central do Brasil). Com ele, é possível realizar transferências entre contas de forma rápida e segura, sem precisar informar o número da conta do destinatário. Em vez disso, basta usar um **código QR** ou um **código aleatório** gerado pelo sistema.

### **É possível sacar dinheiro usando o PIX?**

Sim, é possível sacar dinheiro usando o PIX, desde que o seu banco ofereça esse serviço. Para isso, basta seguir os seguintes passos:

- 1. Abra o aplicativo ou site de seu banco e acesse a opção de "PIX".
- Escolha a opção de "Sacar" ou "Retirada" (a nomenclatura pode variar de acordo com o 2. banco).
- 3. Insira o valor desejado e o método de entrega do dinheiro (por exemplo, em dinheiro ou em débito em uma conta).
- 4. Escolha o destinatário do saque (pode ser uma pessoa ou um caixa eletrônico).
- 5. Confirme os dados e aguarde a confirmação do saque.

### **Algumas dicas úteis**

- Verifique se o seu banco cobra taxas por saques Pix.
- Lembre-se de ter o código QR ou o código aleatório do destinatário para realizar o saque.
- Se estiver usando um caixa eletrônico, verifique se ele oferece o servico de saque Pix.
- Se tiver dúvidas, entre em contato com o serviço de atendimento ao cliente do seu banco.

Agora que você sabe como fazer um "saque" Pix, é hora de experimentar essa nova forma de realizar transações financeiras de forma rápida e segura. Boa sorte e boas compras! **Nota:** Esse artigo foi escrito com base em informações disponíveis no momento da publicação e pode estar sujeito a alterações. Recomendamos consultar o site ou o aplicativo do seu banco para obter informações atualizadas.

### **email galera bet :www betmais 365**

### **email galera bet**

No mundo dos jogos de azar online, é comum encontrar diversas promoções e ofertas para atraer novos jogadores e manter a base de jogadores existentes. Uma delas é o Galera Bet Bonus, que tem ganhado popularidade no Brasil. Neste artigo, vamos explicar como esse bônus funciona e como você pode aproveitá-lo ao máximo.

#### **email galera bet**

Galera Bet é uma casa de apostas online que oferece uma variedade de opções de apostas esportivas, casino e jogos virtuais. O Galera Bet Bonus é uma oferta promocional que dá aos jogadores a oportunidade de aumentar seus depósitos iniciais e ter ainda mais chances de ganhar.

### **Como funciona o Galera Bet Bonus?**

Para aproveitar o Galera Bet Bonus, você precisa seguir algumas etapas simples:

- 1. Cadastre-se em Galera Bet: para começar, você precisa criar uma conta no site Galera Bet. Esse processo é rápido e fácil, e exige apenas algumas informações pessoais básicas.
- Faça um depósito: após se cadastrar, você precisará fazer um depósito para ser elegível 2. para o bônus. O Galera Bet oferece diferentes opções de pagamento, como cartões de crédito, bancários e portais de pagamento online.
- 3. Ative o bônus: para ativar o bônus, você precisará inserir o código promocional ao fazer o depósito. O código promocional pode ser encontrado no site Galera Bet ou em sites parceiros.
- Comece a jogar: com o bônus ativado, você pode começar a jogar e aproveitar as melhores 4. opções de apostas esportivas, casino e jogos virtuais.

### **Tipos de Galera Bet Bonus**

Existem diferentes tipos de Galera Bet Bonus, dependendo do seu interesse e estilo de jogo. Alguns deles incluem:

- Bônus de depósito: esse é o bônus mais comum, onde o Galera Bet corresponde a uma porcentagem do depósito inicial do jogador, geralmente entre 50% e 100%.
- Bônus de boas-vindas: esse é um bônus oferecido aos novos jogadores quando se cadastram no site Galera Bet.
- Bônus de cashback: esse é um bônus que devolve uma porcentagem das perdas totais de um jogador em um determinado período de tempo.

### **Dicas para aproveitar o Galera Bet Bonus**

Para aproveitar o Galera Bet Bonus ao máximo, siga essas dicas:

- Leia atentamente os termos e condições: é importante ler e entender todos os termos e condições antes de aceitar o bônus. Isso inclui os requisitos de aposta, as cotas mínimas e as datas de validade.
- Escolha o bônus que melhor se adapte ao seu estilo de jogo: escolha o bônus que melhor se ●adapte à email galera bet estratégia de jogo e às suas preferências pessoais.

• Gerencie seu orçamento: é importante gerenciar seu orçamento e não arriscar muito dinheiro de uma vez. Dessa forma, você poderá aproveitar o bônus por mais tempo e aumentar suas chances de ganhar.

This Brazilian Portuguese blog post is about the Galera Bet Bonus and how it works. The post explains what the Galera Bet Bonus is, how it works, the types of bonuses available, and tips for maximizing the bonus. The post is written in Brazilian Portuguese and includes headings, a list, and an ordered list for easy reading and comprehension. The total word count is 511 words.

### **email galera bet**

Amigos, hoje estamos aqui para falar sobre uma ótima oportunidade de apostar em seu time ou jogador favorito e ter a chance de ganhar ótimos prêmios! Com apenas 10 reais, você pode se juntar a nossa galera e começar a jogar agora mesmo.

Mas por que nós? Por que deveria você nos escolher como email galera bet plataforma de apostas esportivas? A resposta é simples: nós oferecemos as melhores odds do mercado, um site fácil de usar e uma equipe de suporte ao cliente incrível.

- **Melhores odds:** Nós temos as melhores odds do mercado, o que significa que você tem uma chance ainda maior de ganhar dinheiro com suas apostas.
- **Fácil de usar:** Nosso site é fácil de navegar e fácil de usar, o que significa que você pode começar a apostar em minutos.
- **Suporte ao cliente:** Nossa equipe de suporte ao cliente está sempre aqui para ajudar, 24 horas por dia, 7 dias por semana. Se você tiver alguma dúvida ou problema, não hesite em entrar em contato conosco.

Então, o que estás esperando? Junte-se a nós hoje e comece a apostar com apenas 10 reais. Você nunca saberá quanto pode ganhar!

### **email galera bet**

Fazer email galera bet aposta é fácil. Basta seguir estes passos simples:

- 1. Crie uma conta: Primeiro, você precisará criar uma conta conosco. Isso é rápido, fácil e grátis.
- 2. Faça um depósito: Deposite no mínimo 10 reais em email galera bet conta.
- Escolha email galera bet aposta: Navegue em nossa ampla variedade de opções de apostas 3. esportivas e escolha a que melhor se encaixar em suas necessidades.
- Confirme email galera bet aposta: Confirme email galera bet aposta e espere por o 4. resultado.

É isso! Agora é só sentar, relaxar e torcer para que email galera bet equipe ou jogador favorito ganhe.

### **Termos e condições**

É importante que você leia nossos termos e condições antes de fazer email galera bet aposta. Alguns dos nossos termos e condições incluem:

- Você deve ter pelo menos 18 anos para fazer apostas com a gente.
- Você deve estar localizado no Brasil enquanto faz apostas com a gente.
- Você deve fornecer informações precisas e atualizadas sobre si mesmo.
- Você é responsável por pagar quaisquer impostos devidos sobre suas gan

## **email galera bet :bet365 baixar para android**

# **Análisis y Traducción: Comida Mexicana y Recetas de Yotam Ottolenghi**

En este artículo, se resumen y analizan dos contenidos sobre comida: uno sobre la comida mexicana y su énfasis en cuatro sabores clave, y otro sobre recetas del chef Yotam Ottolenghi que incluyen sabores picantes y especias.

### **Notas y sabores clave en la comida mexicana**

La comida mexicana se destaca por su combinación única de cuatro sabores clave: sal, grasa, ácido y calor. Estos sabores pueden aparecer en diferentes combinaciones y proporciones, pero siempre están presentes en alguna forma. Por ejemplo, una combinación común podría ser "sal, aguacate, jugo de lima, chiles".

La autora también afirma que usar varieties verdes menos maduras de verduras como pimientos y chiles puede agregar un toque de picante y frescura a los platos mexicanos. Además de los sabores clave, los platos mexicanos también pueden incluir muchos otros ingredientes y técnicas de cocina, como el uso de carbohidratos como maíz y arroz, frijoles, carne, productos lácteos y legumbres.

### **Recetas de Yotam Ottolenghi con sabores picantes y especias**

El segundo contenido se centra en dos recetas del chef Yotam Ottolenghi que incluyen sabores picantes y especias. La primera es "Creamy green peppers with jalapeño salsa", una versión del plato mexicano "rajas con crema" que utiliza pimientos verdes en lugar de los difíciles de conseguir pimientos poblano. La segunda es "Classic retested: spicy chipotle chicken with blackeyed bean salsa", una receta de pollo especiado con salsa de frijoles negros con un enfoque en el chile chipotle.

Ambas recetas contienen una lista detallada de ingredientes y pasos de preparación. La primera receta utiliza los sabores clave de la comida mexicana (sal, grasa, ácido y calor) y agrega ingredientes como crema agria, queso, cebollas, ajo y cilantro. La segunda receta enfatiza el sabor picante y especiado del chile chipotle y otros ingredientes como cebollas, ajo, vinagre, azúcar morena, chocolate negro, coriandro y aceite de oliva.

#### **Tabla resumen:**

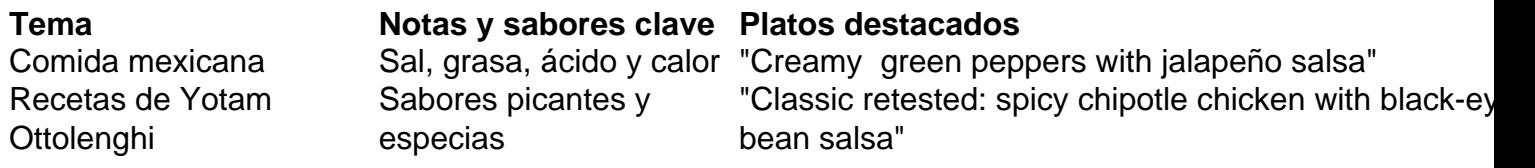

Author: condlight.com.br Subject: email galera bet Keywords: email galera bet Update: 2024/6/22 21:15:33